#### Projet [Tout éteint](#page-11-0)

[Cycle du projet](#page-6-0)

# <span id="page-0-0"></span>Projet [Modélisation](#page-7-0) Modélisation Modélisation Tout éteint

## Christophe Viroulaud

Terminale - NSI

## **Eval 10**

### Projet [Tout éteint](#page-0-0)

### [Règles du jeu](#page-1-0)

[Cycle du projet](#page-6-0) [Modélisation](#page-7-0) [Implémentation](#page-9-0)

## <span id="page-1-0"></span>1. [Règles du jeu](#page-1-0)

## 2. [Étapes](#page-5-0)

# Règles du jeu

## Spécifications :

- $\blacktriangleright$  une grille  $5\times 5$
- $\blacktriangleright$  1 joueur
- I certaines cases allumées d'autres éteintes
- $\blacktriangleright$  un clic sur une case allumée l'éteint et inverse les autres autour (N, S, E, O).
- $\triangleright$  un clic sur une case éteinte l'allume et inverse les autres autour (N, S, E, O).

#### Projet [Tout éteint](#page-0-0)

[Règles du jeu](#page-1-0)

[Cycle du projet](#page-6-0) [Implémentation](#page-9-0)

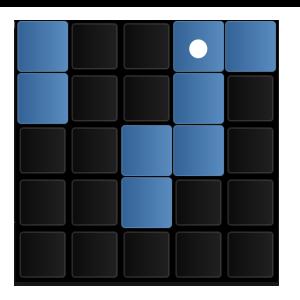

FIGURE 1 - clic

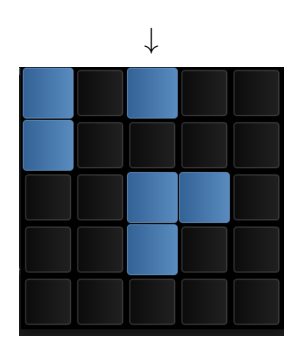

## FIGURE  $2 -$  résultat  $4/12$

### Projet [Tout éteint](#page-0-0)

## [Règles du jeu](#page-1-0)

[Cycle du projet](#page-6-0) [Modélisation](#page-7-0) [Implémentation](#page-9-0)

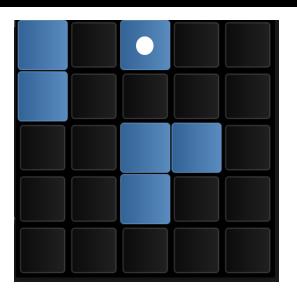

FIGURE 3 - clic

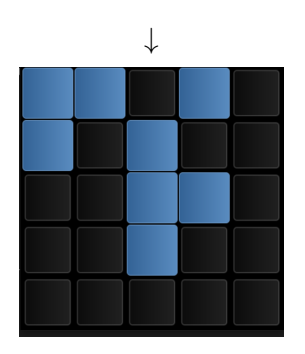

## FIGURE  $4 -$  résultat 5/12

### Projet [Tout éteint](#page-0-0)

## [Règles du jeu](#page-1-0)

[Cycle du projet](#page-6-0) [Modélisation](#page-7-0) [Implémentation](#page-9-0)

## <span id="page-5-0"></span>1. [Règles du jeu](#page-1-0)

## 2. [Étapes](#page-5-0)

2.1 [Cycle du projet](#page-6-0)

- 2.2 [Modélisation](#page-7-0)
- 2.3 [Implémentation](#page-9-0)

#### Projet [Tout éteint](#page-0-0)

#### [Étapes](#page-5-0)

[Cycle du projet](#page-6-0) [Modélisation](#page-7-0) [Implémentation](#page-9-0)

<span id="page-6-0"></span>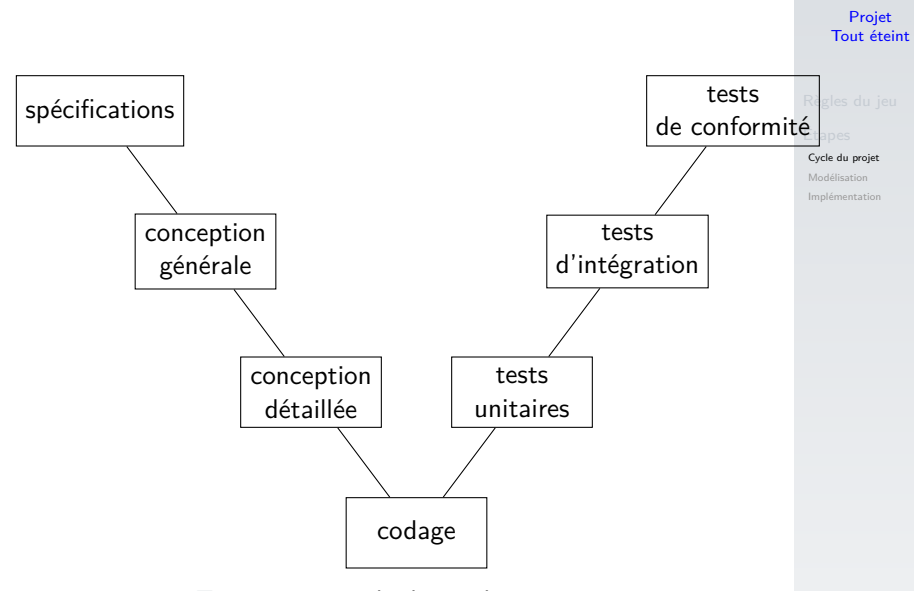

Figure 5 – cycle de vie du projet

<span id="page-7-0"></span>1. [Règles du jeu](#page-1-0)

2. [Étapes](#page-5-0) 2.1 [Cycle du projet](#page-6-0)

- 2.2 [Modélisation](#page-7-0)
- 2.3 [Implémentation](#page-9-0)

#### Projet [Tout éteint](#page-0-0)

[Cycle du projet](#page-6-0)

[Modélisation](#page-7-0)

# Modélisation (8 points)

Chaque groupe devra réaliser :

- $\blacktriangleright$  un document présentant :
	- $\blacktriangleright$  les spécifications,
	- $\blacktriangleright$  la conception générale,
	- la conception détaillée,
	- le partage des tâches entre les membres du groupe.

## **Remarque**

L'implémentation du programme ne pourra commencer que quand la **conception détaillée** sera validée par le professeur.

### Projet [Tout éteint](#page-0-0)

[Cycle du projet](#page-6-0)

[Modélisation](#page-7-0)

<span id="page-9-0"></span>1. [Règles du jeu](#page-1-0)

## 2. [Étapes](#page-5-0)

2.1 [Cycle du projet](#page-6-0)

- 2.2 [Modélisation](#page-7-0)
- 2.3 [Implémentation](#page-9-0)

#### Projet [Tout éteint](#page-0-0)

[Cycle du projet](#page-6-0)

[Modélisation](#page-7-0)

# Implémentation (12 points)

## Chaque groupe devra produire un dossier compressé contenant les fichiers du programme. Concernant les codes :

- $\blacktriangleright$  Ils devront être commentés.
- $\blacktriangleright$  Les fonctions auront une *docstring*.
- $\blacktriangleright$  Un jeu de tests sera construits pour chaque fonction.

[Cycle du projet](#page-6-0)

# <span id="page-11-0"></span>**Remarque**

La partie graphique n'est pas obligatoire : le jeu doit a minima fonctionner en mode console en demandant des coordonnées à l'utilisateur.

Cependant une création graphique sera évidemment valorisée. On se tournera vers les bibliothèques **turtle** ou **tkinter**.

Le dossier final devra donc contenir :

- **obligatoire** un fichier de lancement principal en mode console : affichage de la grille à chaque tour dans la console
- **Depending 1** optionnel un fichier de lancement principal en mode graphique

#### Projet [Tout éteint](#page-0-0)

[Cycle du projet](#page-6-0)

[Modélisation](#page-7-0)